## Last bits of Fortran

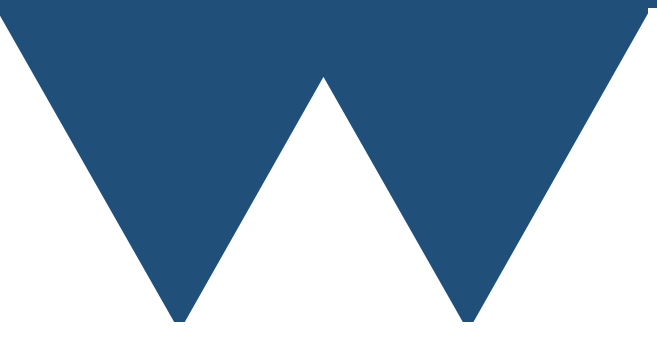

"The Angry Penguin", used under creative commons licence from Swantje Hess and Jannis Pohlmann.

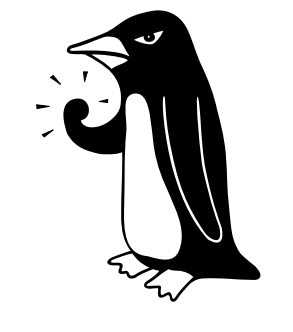

Warwick RSE

There are only two kinds of languages: the ones people complain about and the ones nobody uses.

Bjarne Stroustrup - The inventor of C++

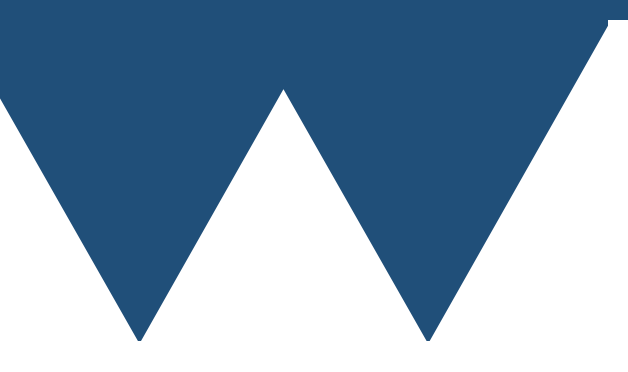

# Intent Again

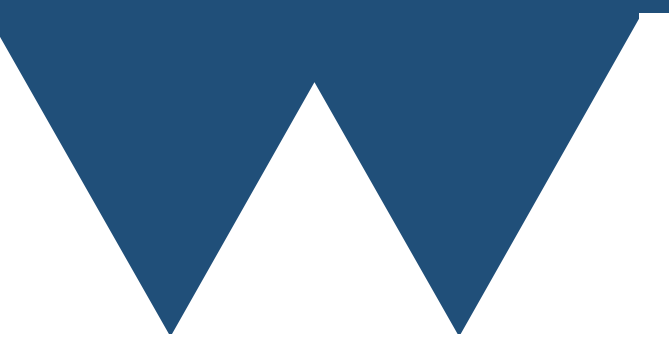

## Remember Intent?

- The **INTENT** statement tells the compiler what you are intending to do with a dummy variable
	- INTENT(IN) I want to use the value that this variable has when my subroutine is called inside my subroutine. This is the **only** intent that allows passing a literal value or the result of another function
	- INTENT(OUT) I want to set the value of this variable. I neither want nor have access to it's value at the calling point of my subroutine
	- INTENT(INOUT) I want to both know the value of this variable when the subroutine is called and change the value. Almost but not quite the same as not specifying intent

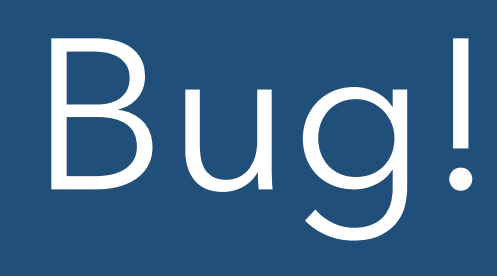

MODULE mymodule

**CONTAINS** 

```
 SUBROUTINE assignfn(arg1, arg2)
   INTEGER :: arg1, arg2
  arg2 = arg1 END SUBROUTINE assignfn
```

```
END MODULE mymodule
```

```
PROGRAM driver
   USE mymodule
   IMPLICIT NONE
```
 CALL assignfn(1234,5678) END PROGRAM driver

- This code will crash!
- CALL line is equivalent to **5678=1234**
	- **NONSENSE!**
- Because I am calling the function with two **literal values** setting one of them equal to the other is nonsense

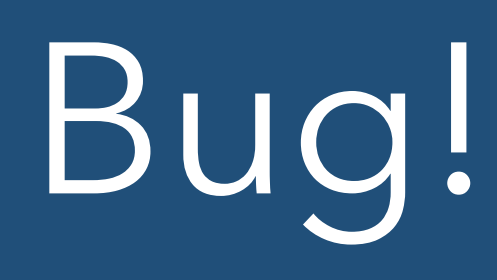

#### MODULE mymodule

#### **CONTAINS**

```
 SUBROUTINE assignfn(param1, param2)
   INTEGER :: param1, param2
  param2 = param1 END SUBROUTINE assignfn
```
#### END MODULE mymodule

```
PROGRAM driver
   USE mymodule
   IMPLICIT NONE
   INTEGER :: a, b
  a = 1234
```
 CALL assignfn(a, b) END PROGRAM driver

- Note that the bug is in the CALL line, NOT the subroutine
- If you have variables instead of literals in the CALL assign line it'll work fine
- Is there a way of saying what you are going to do to a variable to stop this problem?
	- Yes, INTENT statements

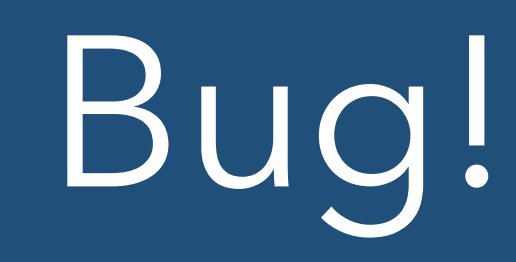

MODULE mymodule

**CONTAINS** 

```
 SUBROUTINE assignfn(arg1, arg2)
   INTEGER, INTENT(IN) :: arg1
   INTEGER, INTENT(OUT) :: arg2
  arg2 = arg1 END SUBROUTINE assignfn
```
END MODULE mymodule

PROGRAM driver USE mymodule IMPLICIT NONE

 CALL assignfn(1234,5678) END PROGRAM driver

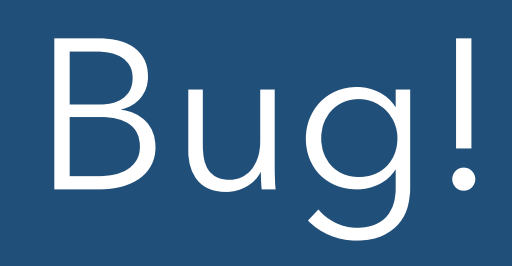

broken.f90:17:21:

 17 | CALL assignfn(1234,5678)  $\sim$  1 Error: Non-variable expression in variable definition context (actual argument to INTENT = OUT/INOUT) at (1)

- Effect of INTENT statement is to let the compiler know that I want to write data to arg2
- The compiler knows that this is invalid so it fails during compilation with a fairly helpful error message
- Much better than a crash at runtime

#### Intent

#### **• ONLY DUMMY ARGUMENTS CAN HAVE INTENT**

- If you apply an intent attribute to any other variable your code will fail to compile
- Intent helps you to avoid lots and lots of problems so you should *always give every dummy variable an intent*
	- There are a few more exotic things where you can't specify an intent but we only cover these in extension material
	- Many codes in the wild don't bother but intent can save a lot of heartache

#### SAVE attribute

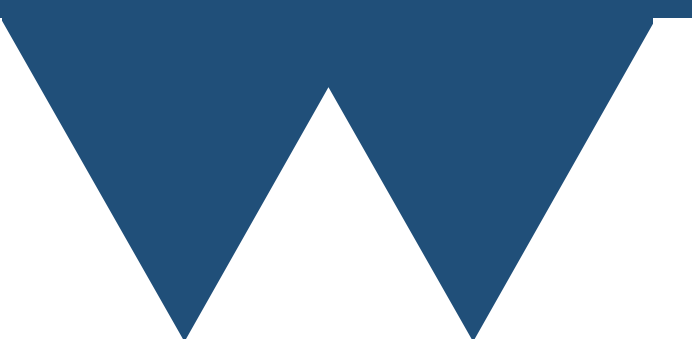

# SAVE and Implicit SAVE

- Fortran variables can have quite a lot of attributes attached to them.
	- You've already seen intent for dummy variables and PARAMETER
	- More will come in the next section about arrays
- There's one useful but rather slippery one, the SAVE attribute
	- SAVE means that a variables should keep it's state between calls to a function or subroutine
	- Same idea as SAVE in a module but applied to a single variable

### Save attribute

MODULE mymodule

**CONTAINS** 

```
 FUNCTION running_max(arg)
   INTEGER, INTENT(IN) :: arg
   INTEGER :: running_max
  INTEGER, SAVE :: current_max = 0
```

```
current_max = MAX(current_max, arg)running_max = current_max END FUNCTION running_max
```
END MODULE mymodule

PROGRAM driver USE mymodule IMPLICIT NONE

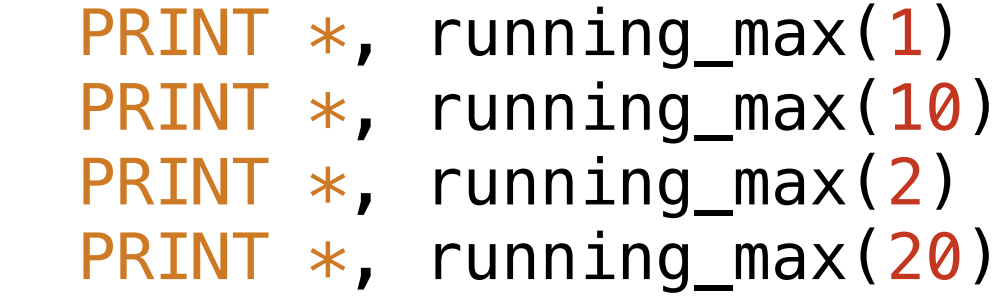

```
END PROGRAM driver
```
 $1$  10 10 20

### Save attribute

MODULE mymodule

**CONTAINS** 

```
 FUNCTION running_max(arg)
   INTEGER, INTENT(IN) :: arg
  INTEGER :: running_max
  INTEGER :: current_max = 0
```

```
current_max = MAX(current_max, arg)running_max = current_max END FUNCTION running_max
```
END MODULE mymodule

PROGRAM driver USE mymodule IMPLICIT NONE

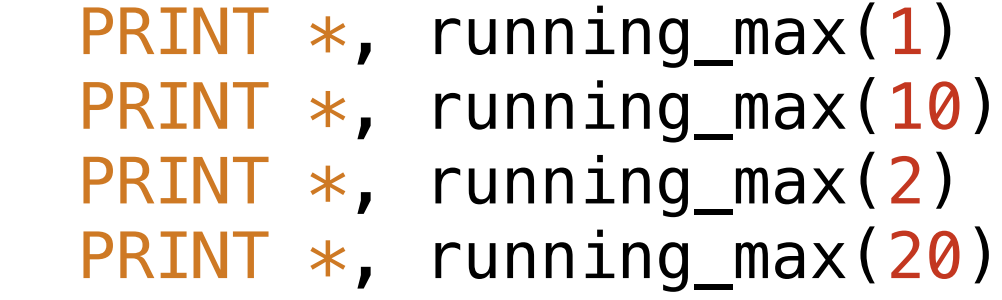

```
END PROGRAM driver
```

$$
\begin{array}{c}\n1 \\
10 \\
10 \\
20\n\end{array}
$$

# SAVE and Implicit SAVE

- You get the same result!!!
- There's a rather annoying feature of Fortran called "implicit save"
- If you assign a variable a value on the same line where you define it **it automatically becomes a SAVE variable whether you specify SAVE or not!**
- So by assigning a value of 0 to **current max** I make it a save variable anyway
	- This is required by standard but I would suggest always putting a SAVE attribute on a variable that you want to have SAVEd just to make it clear

# SAVE and Implicit SAVE

• If you want to avoid implicit save behaviour you have to put the definition of the initial state of a variable on a separate line

```
SUBROUTINE demo()
    !Implicit save
   INTEGR: var = 0END SUBROUTINE demo
```

```
SUBROUTINE demo()
    !Not implicit save
    INTEGER:: var
   var = 0END SUBROUTINE demo
```
### Variable Kinds

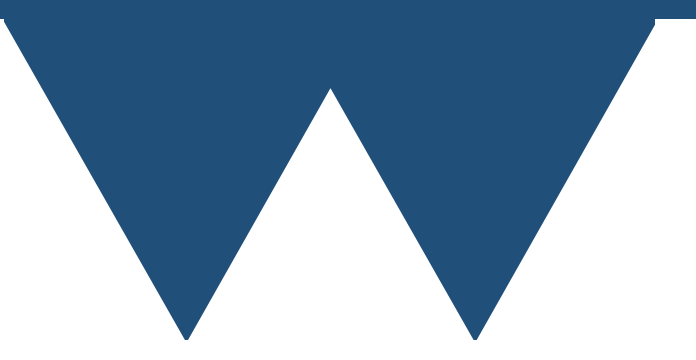

# Number Storage Sizes

- If we have 8 bits of space (1 byte), we have  $2^8 =$ 256 distinct values
	- Either 0 to 255 or -127 to 128 as integers
		- Could in theory have *any* set of 256 distinct values but these are the two that languages support natively
- Fortran doesn't (yet) have unsigned variables so and only has the second variant

# Number Storage Sizes

- Using more bits to store the number lets you store larger numbers but
	- Uses more memory
	- Takes more time to do computations with (with caveats)
- Want to select variables that are large enough for your purpose but no larger

# Number Storage Sizes

- Because Fortran comes from an era where computers were rapidly changing, the standard mandates as little as possible
	- As programmer you know how much space you *need*
		- Generally, more isn't a problem
	- Computer is faster using types it natively understands
		- Compiler writers for given architecture knew what this was
- You specify how much is enough and get at least that

# Fortran Variable KINDs

- Rather than different names for different lengths of variable, Fortran uses a KIND parameter to INTEGER and REAL types to specify how long they should be
- **SELECTED\_INT\_KIND(R)** Give me an integer kind that can hold numbers of at least 10R
- **SELECTED\_REAL\_KIND(P,R)** Give me a real or complex kind that has at least P digits of precision and can represent numbers of at least 10R
- Effect of using a REAL kind on an INTEGER or vice versa is not defined
- Usually you create these kinds once and store them in an **INTEGER, PARAMETER**

#### Fortran variables

```
PROGRAM variables
   IMPLICIT NONE
  INTEGER, PARAMETER :: ik = \&SELECTED INT KIND(5)
  INTEGER(ik) :: myint
```
 $myint = 10ik$ END PROGRAM variables

- Define parameter "ik", and re-use for every integer that you want to specify the length of
- You should also specify any literals in your code with "kind warts" to make sure that the compiler understands your literal

### Fortran 2003

 INTEGER, PARAMETER :: INT8 = SELECTED\_INT\_KIND(2) INTEGER, PARAMETER :: INT16 = SELECTED\_INT\_KIND(4) INTEGER, PARAMETER :: INT32 = SELECTED\_INT\_KIND(9) INTEGER, PARAMETER :: INT64 = SELECTED\_INT\_KIND(15) INTEGER, PARAMETER :: REAL32 = SELECTED\_REAL\_KIND(6, 37) INTEGER, PARAMETER :: REAL64 = SELECTED\_REAL\_KIND(15, 307) INTEGER, PARAMETER :: REAL128 = SELECTED\_REAL\_KIND(33, 4931)

- Fortran 2003 SELECTED REAL KIND and SELECTED INT KINDS for
- 8,16,32,64 bit integers (char, short, long, long long in C)
- 32, 64, 128(?) bit reals (float, double, ? in C)

## Fortran 2008

- With modern computers the idea of requesting "at least with this capability" feels a bit old fashioned
- Fortran 2008 introduced a module called ISO\_FORTRAN\_ENV which defines actual fixed length types for integers and reals
- INT8, INT16, INT32, INT64
- REAL32, REAL64, REAL128
- Be careful with REAL128 doesn't mean what the name suggests
	- Requires more than 64 bits but otherwise unspecified

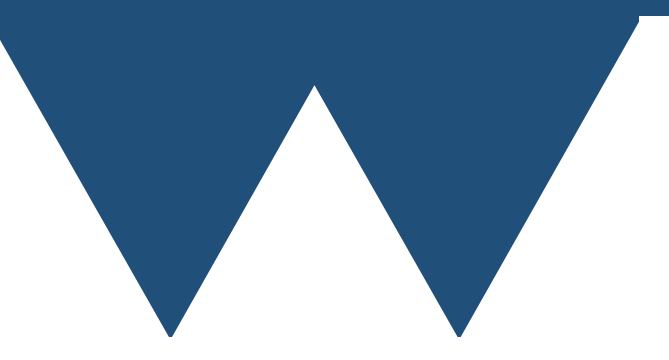

- It's quite common to have situations where you effectively have a "thing" that has several different properties that describe it
- It's useful to be able to bundle all of these properties together into a single representation
- In Fortran these representations are called Derived Types

- There are three elements to creating a derived type variable
	- First you have create the definition of the derived type
	- Then you have to create **instances** of the type that are actual variables
	- Then you have to be able to access the data in the derived type instance

PROGRAM typetest

```
 IMPLICIT NONE
 !This defines a type
 TYPE :: mytype
   INTEGER :: myint
   REAL :: myreal
 END TYPE
```

```
 !This creates an instance of my type
 TYPE(mytype) :: t
```

```
t%myint = 10
t%myreal = 1.5
```

```
PRINT *, t%myint
PRINT *, t%myreal
```
PROGRAM typetest

```
 IMPLICIT NONE
 !This defines a type
 TYPE :: mytype
   INTEGER :: myint
   REAL :: myreal
 END TYPE
```

```
 !This creates an instance of my type
 TYPE(mytype) :: t
```

```
t%myint = 10
t%myreal = 1.5
```

```
PRINT *, t%myint
PRINT *, t%myreal
```
PROGRAM typetest

```
 IMPLICIT NONE
 !This defines a type
 TYPE :: mytype
   INTEGER :: myint
   REAL :: myreal
 END TYPE
```

```
 !This creates an instance of my type
 TYPE(mytype) :: t
```

```
t%myint = 10
t%myreal = 1.5
```

```
PRINT *, t%myint
PRINT *, t%myreal
```
PROGRAM typetest

```
 IMPLICIT NONE
 !This defines a type
 TYPE :: mytype
   INTEGER :: myint
   REAL :: myreal
 END TYPE
```

```
 !This creates an instance of my type
 TYPE(mytype) :: t
```

```
t%myint = 10
t%myreal = 1.5
```

```
PRINT *, t%myint
PRINT *, t%myreal
```
- You define a type inside a **TYPE{name} / END TYPE{name}** block
- You get an instance of the type using **TYPE(name) :: {instance\_name}**
	- This is just like a normal variable definition and you can put attributes like **DIMENSION** on it
- You access elements of the type using "{instance\_name}%{element\_name}"
	- Yes "." is more common but Fortran uses "%"

- Almost any variable type with almost any attributes that you like can be inside a derived type
- You can have derived types inside derived types
	- You can only have a variable of a type inside the declaration of that type if it is a **POINTER** or **ALLOCATABLE** variables
- You can have arrays, including allocatable arrays in derived types
- You can't give elements inside a type the **TARGET** attribute (see later)

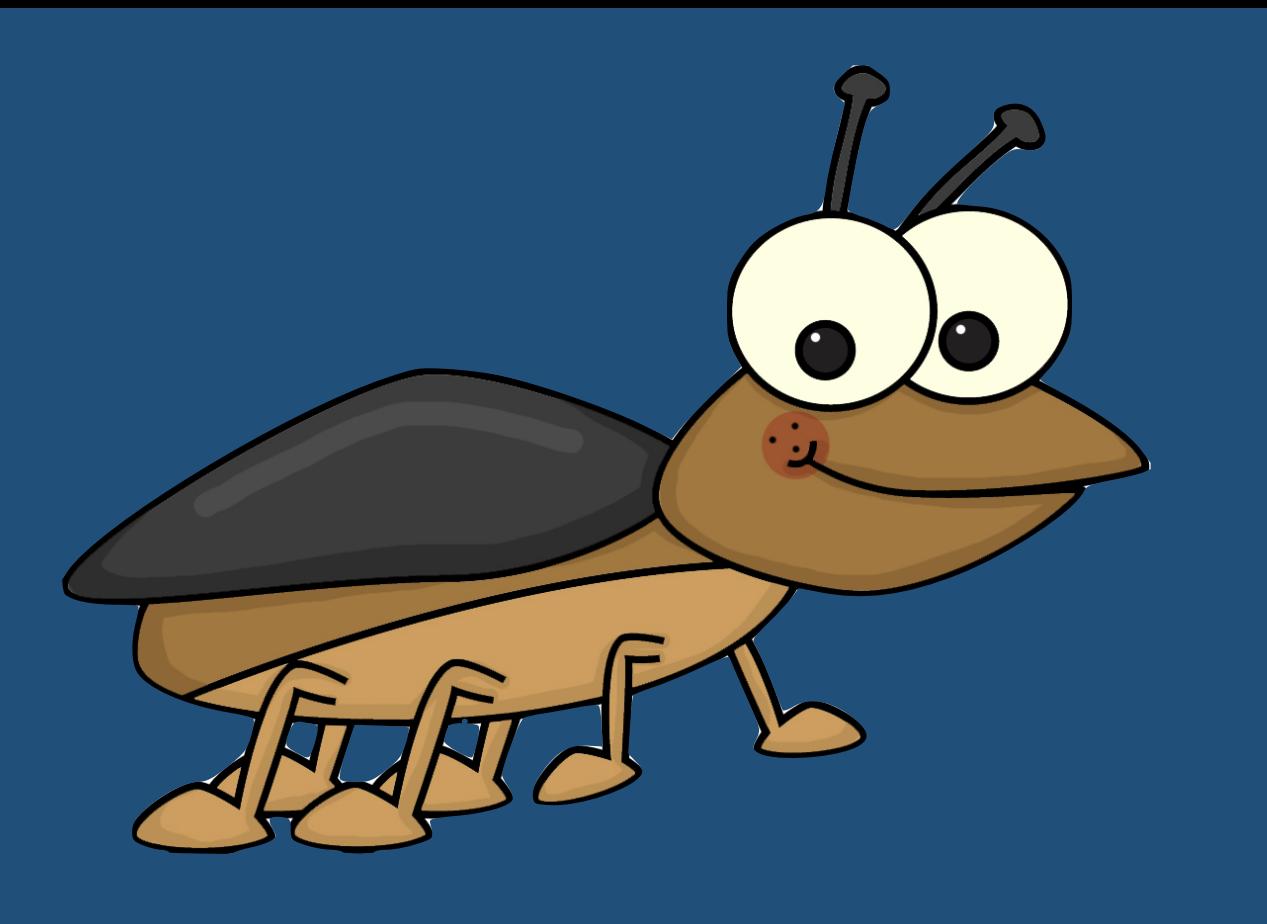

## The End

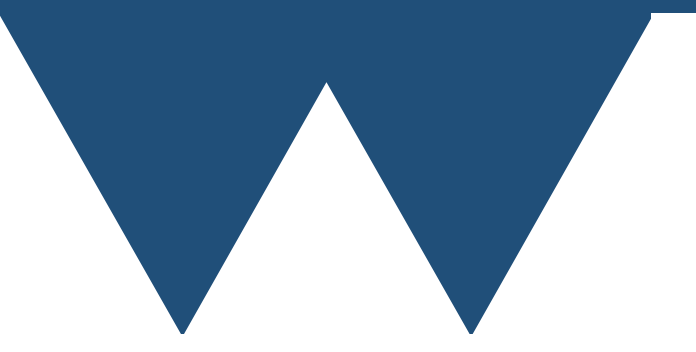